## **Composer et diffuser les articles des revues Synergies Pays Règles et remarques pratiques**

Jacques Cortès - Laurent Pochat **GERFLINT** 

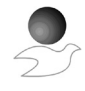

## **Consignes - Publication**

**Règle 1** : Pour toutes les revues Synergies Pays, fixer, par écrit les normes de publication. Toute revue a son propre standard de mise en forme :

- Date d'échéance impérative pour l'envoi des textes
- Courriel du responsable de la publication des revues Synergies Pays
- Normes de présentation

**Règle 2** : Ne pas envoyer un texte mal formaté.

- ♦ L'envoyer sous Word (2003-2007 et versions suivantes...)
- ♦ Un résumé en français, en anglais de 10 lignes taille 9
- ♦ Nombre de pages word : **10 p**. 35000 signes environ
- ♦ Choisir la police Times New Roman ou Trébuchet Taille 10
- ♦ Indiquer son prénom suivi de son nom, de sa qualité et de son lieu d'exercice en début d'article.
- ♦ Titre en petit caractère -Taille 10
- ♦ Citations en italique Taille 8
- ♦ Aucun soulignement nulle part
- ♦ Pas de paragraphes en majuscules

♦ Pas de noms propres en majuscules (notamment dans la bibliographie), sauf à l'initiale, bien sûr

- ♦ Pas de textes saisis de droite à gauche (clavier arabe)
- ♦ Pas de mises en valeur multiples (gras + majuscules partout + soulignement + italiques)
- ♦ Notes (environ 10 à 15 notes) : à mettre en fin d'article selon l'ordre : 1. 2. <sup>3</sup> ...

♦ Utilisez les symboles de l'alphabet phonétique international qui sont disponibles gratuitement sur le site : http://www.sil.org/computing/fonts/encore-ipa.html

♦ Dans le corps du texte, renvoi à la bibliographie par le biais du nom de l'auteur et de l'année, éventuellement complété du numéro de page précis : (Dupont, 1992 : 55).

♦ Bibliographie en fin d'article (environ 10 à 15 références), dans l'ordre alphabéticochronologique, selon les normes suivantes :

## **Pour un ouvrage** :

Nom en minuscule, virgule, Initiale du Prénom en majuscule. Point Date Point titre en italiques. Point lieu d'édition. Point

**Exemple** : Gaonac'h, D., C. Golder. 1995. *Manuel de psychologie pour l'enseignement.* Paris: Hachette Education.

**Pour un article** :

Même procédé sauf que le titre de l'article doit être mis entre guillemets et que la pagination de l'article doit obligatoirement figurer à la fin.

**Exemple** : Kern, R. G.,1994. « Histoire des mentalités ». *Cahiers de l'IHTP*, n°16, pp. 441-61.

**Règle 3** : Pas de captation d'écrans internet. Respect du copyright.

**Règle 4** : Faire lire son article à quelqu'un susceptible de le corriger avant envoi.

**Règle 5** : En ce qui concerne les illustrations. Tout document scanné supérieur à **300**  pixels. Les auteurs ont la possibilité d'introduire des tableaux (épaisseur de trait: 0.25), des graphiques de type professionnel ou des schémas argumentatifs, des cartes géographiques, des chorèmes ou autres illustrations. Pas de couleur. Mais…

## **Remarques** :

Pour l'ensemble de ces documents, il faut indiquer la **référence**, mettre une **légende** et un **titre** conformes.

Un extrait de texte scanné doit être réécrit en word ou utiliser un logiciel de reconnaissance des caractères pour éviter un problème de qualité d'impression.

La rédaction des articles relève aussi de la déontologie, notamment les cartes. Tout document extrait d'un site Internet doit être banni en raison d'une mauvaise qualité d'impression qui nuit à la véracité d'un document scientifique. Ne pas mettre internet au pillage.

Les auteurs abusent de l'utilisation du copier /coller des adresses Internet dans la bibliographie, et sans supprimer l'hyperlien. Il ne s'agit en aucun cas de refuser ce type de référence bibliographique mais de contrôler la fiabilité de ce type de site, des informations transmises, des documents extraits sans l'autorisation de l'auteur ou de la maison d'édition (copyright).

Ces quelques remarques sont l'expression d'un travail de rigueur exigible de tout auteur.